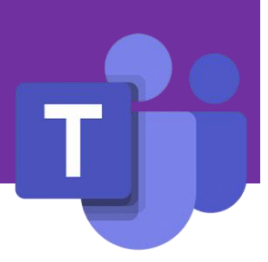

TEAMs platformen er meget mere end blot videochat.

Det er en kommunikations- og samarbejdsplatform med mange forskellige muligheder samlet i ét login. Her følger en kort beskrivelse af interaktionsområder i platformen sammenkoblet med det "rigtige" TEAMs værktøj, samt en lille beskrivelse af de virtuelle interaktionsmuligheder.

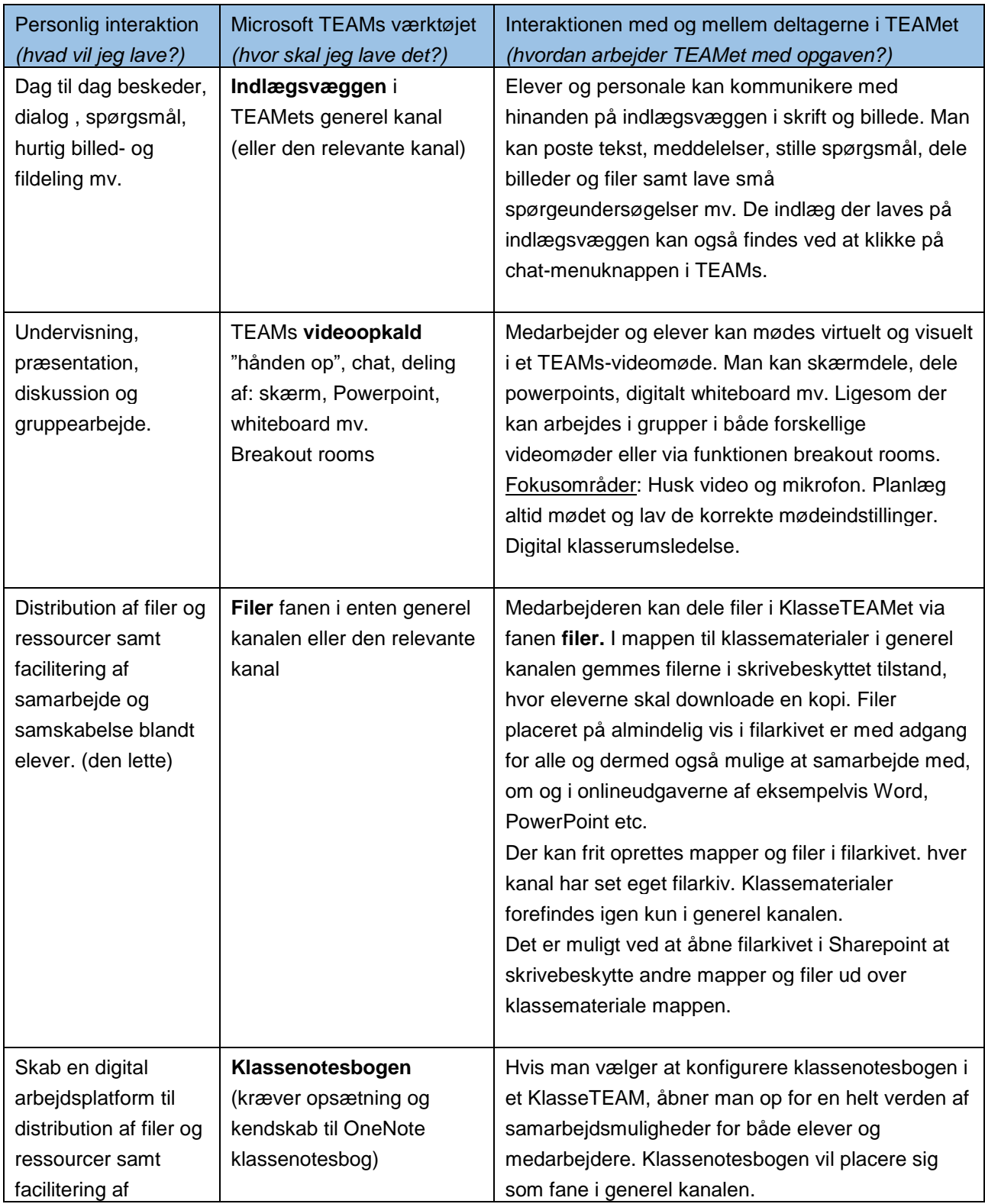

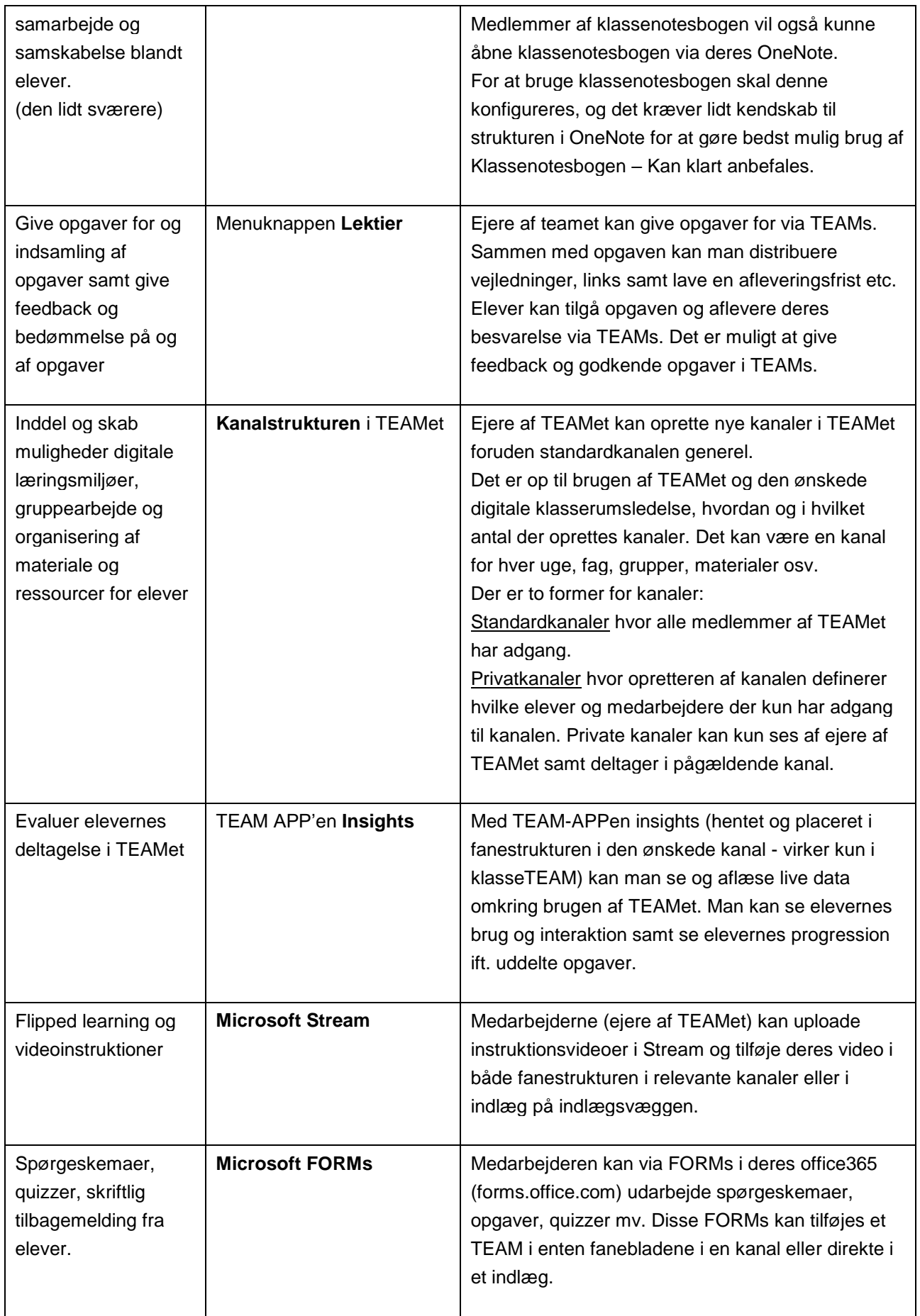

Programmer som OneNote Klassenotesbog, FORMs og Stream kan kræve yderligere træning og kompetenceudvikling for at sætte i spil i TEAMs